Федеральная служба по надзору в сфере защиты прав потребителей и благополучия человека Федеральное бюджетное учреждение здравоохранения «Центр гигиены и эпидемиологии в Смоленской области» Аккредитованный Испытательный лабораторный центр (ИЛЦ) Юридический адрес: г. Смоленск, Тульский пер. 12, 214013 телефон: (4812) 38-42-04; т/факс: (4812) 64-28-58; e-mail: sannadzorsm@mail.ru Реквизиты: ОКПО 75415569, ОГРН 1056758325766; ИНН/КПП 6730056159/673001001 Адрес местонахождения: г. Смоленск, Тульский пер., д.12, г. Смоленск, ул. Тенишевой, д. 26

Аттестат аккредитации ИЛЦ No POCC RU.0001.510109

> ПРОТОКОЛ \* ЛАБОРАТОРНЫХ ИСПЫ № 10983 ОТ 16 октября 2020 г.

Для

токументов

УТВЕРЖДАЮ

Руководитель ИЛЦ

Н.В.Сорокина

1. Наименование предприятия, организации (заявитель): МУП "Водоканал"

2. Юридический адрес: Смоленская область, Ельнинский район, г. Ельня, мкр. Кутузовский, д. 24

3. Наименование образца (пробы): Вода подземного источника централизованного водоснабжения

4. Место отбора: МУП "Водоканал", Артезианская скважина №4 по адресу: Смоленская область, Ельнинский район, д. Селиба

5. Условия отбора, доставки

Дата и время отбора: 13.10.2020 11:00

Ф.И.О., должность: Вдовенкова Т. В., помощник врача эпидемиолога

Условия доставки: соблюдены

Дата и время доставки в ИЛЦ: 13.10.2020 15:20

Проба отобрана в соответствии с ГОСТ 31861-2012 "Вода. Общие требования к отбору проб.",

ГОСТ 31942-2012 "Вода. Отбор проб для микробиологического анализа".

### 6. Дополнительные сведения:

Цель исследований, основание: Производственный контроль, договор № 483 от 31.01.2020 Заявление(заявка) № 67-20/430-2020 от 28.01.2020

Условия хранения: соблюдены

Условия транспортировки: автотранспорт

Вес (объем) пробы: 2 л

Упаковка: стерильная стеклянная бутылка, пласт. бутыль, стекло

Проба отобрана в присутствии: слесаря Шведова А.В.

### 7. НД, регламентирующие объем лабораторных испытаний и их оценку:

СанПиН 2.1.4.1074-01 "Питьевая вода. Гигиенические требования к качеству воды централизованных систем питьевого водоснабжения. Контроль качества. Гигиенические требования к обеспечению безопасности систем горячего водоснабжения"

# 8. Код образца (пробы): 2.1.20.10983 1/1

## 9. НД на методы исследований, подготовку проб:

ГОСТ 18164-72 "Вода питьевая. Метод определения содержания сухого остатка." ГОСТ 31868 - 2012 (метод Б) Методы определения цветности ГОСТ 31954 - 2012 (метод А) Вода питьевая. Методы определения жёсткости ГОСТ Р 55684 - 2013(ИСО 8467:1993)(способ Б) Метод определения перманганатной окисляемости. ГОСТ Р 57164 - 2016 Вода питьевая. Методы определения запаха, вкуса и мутности. МУК 4.2.1018-01 Санитарно-микробиологический анализ питьевой воды ПНД Ф 14.1:2:3:4.121-97 Методика выполнения измерений рН в водах потенциометрическим методом

# 10. Средства измерений, испытательное оборудование:

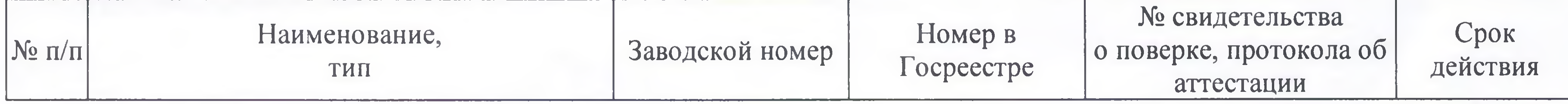

Протокол № 10983 распечатан 16.10.2020

стр. 1 из 2

Результаты относятся к образцам (пробам), прошедшим испытания

Настоящий протокол не может быть полностью или частично воспроизведен без письменного разрешения ИЛЦ

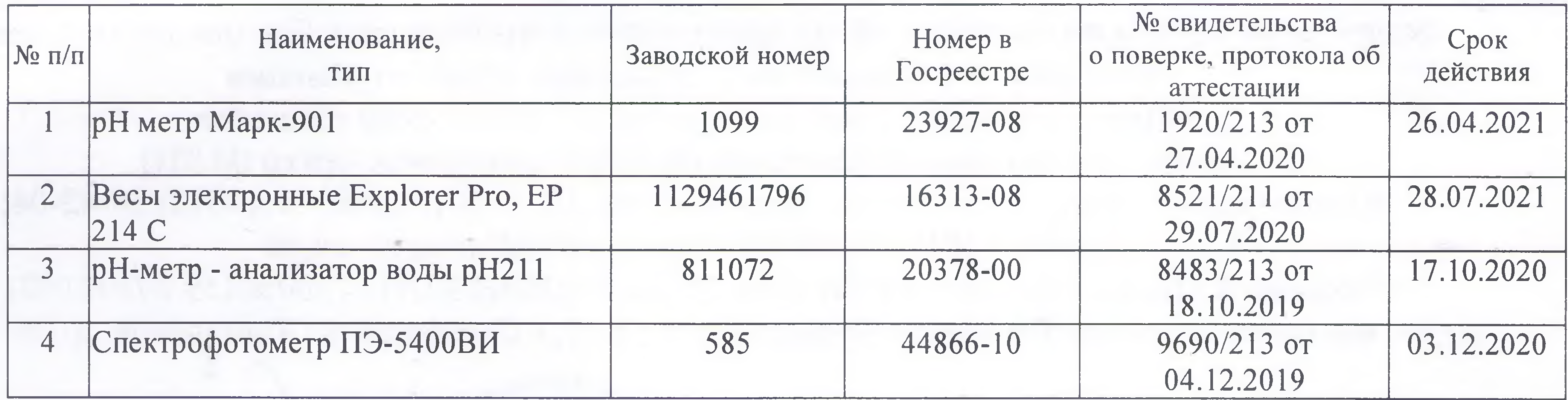

11. Условия проведения испытаний: Условия проведения испытаний соответствуют нормативным требованиям

12. Место осуществления деятельности: 214013, Россия, Смоленская область, г. Смоленск, переулок Тульский, д 12, литера А

214018, Россия, Смоленская область, г. Смоленск, ул. Тенишевой, д.26, литера Ж

13. Результаты испытаний

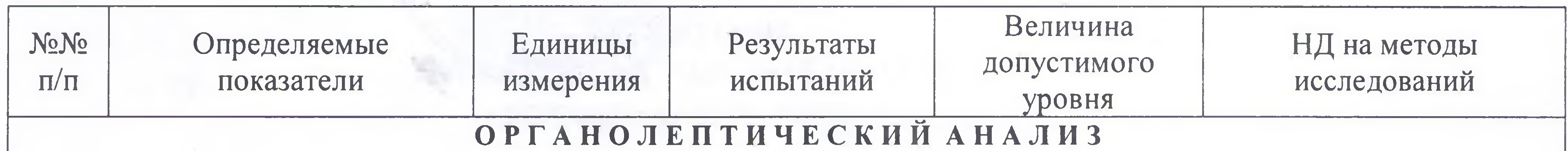

# Образец поступил 14.10.2020 10:20

Регистрационный номер пробы в журнале 10983

испытания проведены по адресу:: 214018, Россия, Смоленская область, г. Смоленск, ул. Тенишевой, д.26, литера Ж

дата начала испытаний 14.10.2020 10:50 дата выдачи результата 15.10.2020 15:44

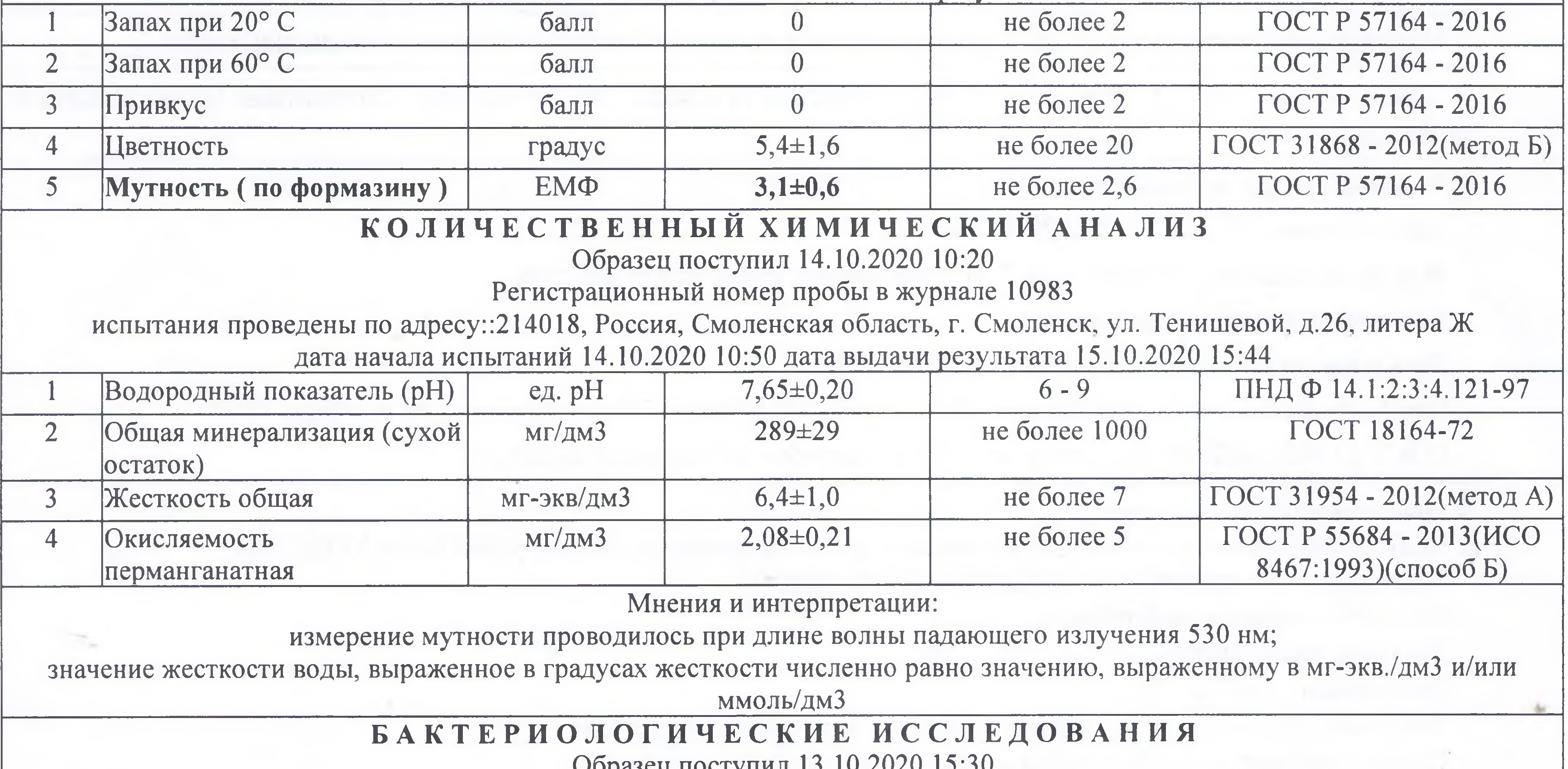

ODASCH HOCI VIIIIJI TU. IU. ZUZU Регистрационный номер пробы в журнале 10983 испытания проведены по адресу: 214013, Россия, Смоленская область, г. Смоленск, переулок Тульский, д 12, литера А дата начала испытаний 13.10.2020 15:55 дата выдачи результата 15.10.2020 10:52 MYK 4.2.1018-01 не более 50 КОЕ/мл Общее микробное число MYK 4.2.1018-01 бактерий в 100 не обнаружено отсутствие Общие колиформные  $\overline{2}$ бактерии MЛ MYK 4.2.1018-01 бактерий в 100 не обнаружено отсутствие  $3<sup>1</sup>$ Термотолерантные колиформные бактерии  $MJI$ 

Ф.И.О., должность лица, ответственного за оформление протокола:

Галкина М. С., оператор

Протокол № 10983 распечатан 16.10.2020

стр. 2 из 2

Результаты относятся к образцам (пробам), прошедшим испытания Настоящий протокол не может быть полностью или частично воспроизведен без письменного разрешения ИЛЦ

#### **УТВЕРЖДЕНО**

Приказом ФБУЗ «Центр гигиены и эпидемиологии в Смоленской области» № 83-П от 20.09.16года

Федеральная служба по надзору в сфере защиты прав потребителей и благополучия человека ОРГАН ИНСПЕКЦИИ

> Федеральное бюджетное учреждение здравоохранения «Центр гигиены и эпидемиологии в Смоленской области» Аттестат аккредитации RA.RU.710042 выдан 24 июля 2015года 214013 г. Смоленск, Тульский переулок, д.12

# «УТВЕРЖДАЮ»

Врно главного врача федерального бюджетного учреждения здравоохранения «Нентр ґигиени и эпидемиологии документов в Смоленской области» Е.Г. Майорова

# ЭКСПЕРТНОЕ ЗАКЛЮЧЕНИЕ

**MAL** 

# №10983 от «19» октября 2020 года по результатам лабораторных испытаний

Заявитель: МУП «Водоканал».

Юридический адрес: Смоленская область, Ельнинский район, г. Ельня, мкр. Кутузовский, д. 24.

Фактический адрес: Смоленская область, Ельнинский район, г. Ельня, мкр. Кутузовский, д. 24. (район, улица, дом)

Основание для проведения экспертизы: Согласно заявке, вх. № 67-20/430-2020 от 28.01.2020г.

Состав экспертных материалов: Протокол лабораторных испытаний ИЛЦ ФБУЗ «Центр гигиены и эпидемиологии в Смоленской области» № 10983 от 16.10.2020г.

Установлено: Проба холодной питьевой воды исследована по органолептическим (запах при 20 °C, запах при 60 °C, привкус, цветность, мутность (по формазину), обобщенным (рН, сухой остаток (общая минерализация), жесткость общая, окисляемость перманганатная), микробиологическим (общее микробное число, общие колиформные бактерии, термотолерантные колиформные бактерии) показателям.

В исследованной пробе холодной питьевой воды мутность (по формазину)-3,1+0,6 ЕМФ при гигиеническом нормативе не более 2,6 ЕМФ.

По остальным исследованным показателям проба воды соответствует гигиеническим нормативам.

# Заключение:

На основании гл. 4, ст. 23, п. 4 Закона РФ «О водоснабжении и водоотведении» №416-ФЗ от 07.12.2011г. качество холодной питьевой воды, отобранной из артезианской скважины №4 МУП «Водоканал» по адресу: Смоленская область, Ельнинский район, д. Селиба, по органолептическим, обобщенным, микробиологическим показателям исследованным соответствует действующим государственным санитарным нормам и гигиеническим нормативам: СанПиН 2.1.4.1074-01 «Питьевая вода. Гигиенические требования к качеству воды централизованных систем питьевого водоснабжения. Контроль качества. Гигиенические требования к обеспечению безопасности систем горячего водоснабжения».

Исполнитель

А.Е. Гоголина

В.М. Алекса

Заведующий отделением гигиены труда